AiM Infotech

Opel Corsa

#### Release 1.03

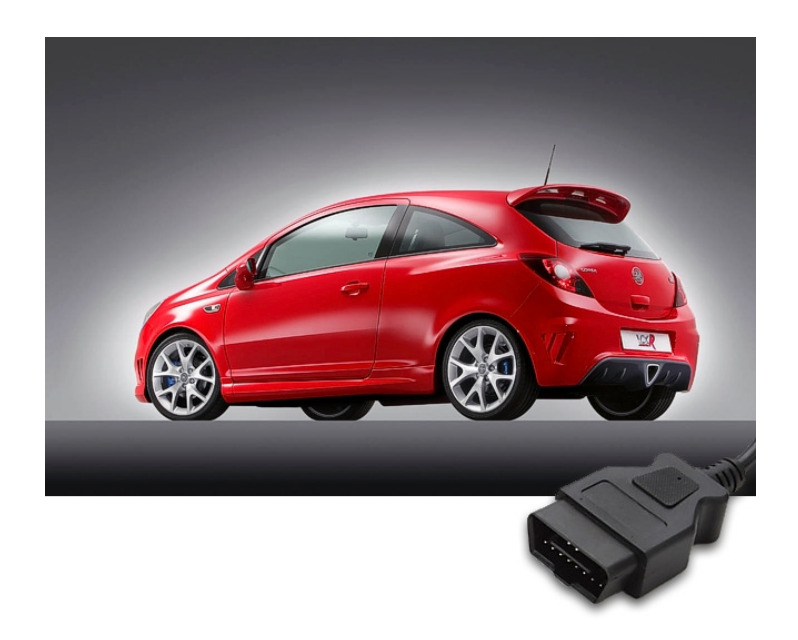

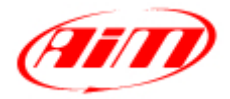

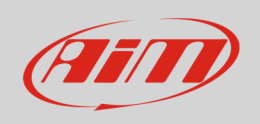

This tutorial explains how to connect Opel cars to AiM devices.

## 1 Supported model and years

Supported models are:

• Opel Corsa **from 2006 onwards.** 

# 2 Wiring connection

Opel Corsa features a bus communication based on CAN on the OBDII plug located under the central column as shown here below.

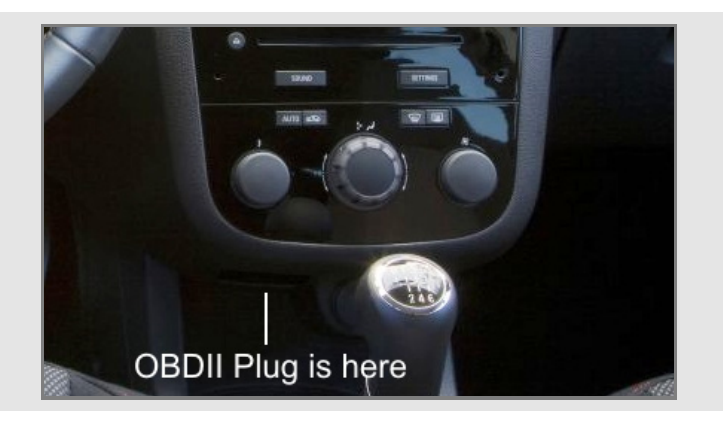

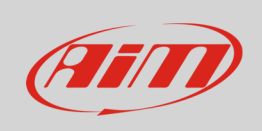

Connector pinout as well as connection table are shown below.

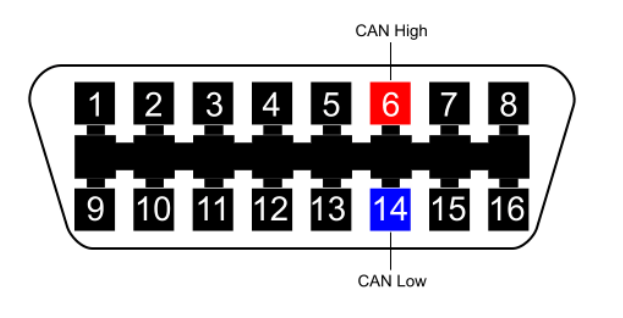

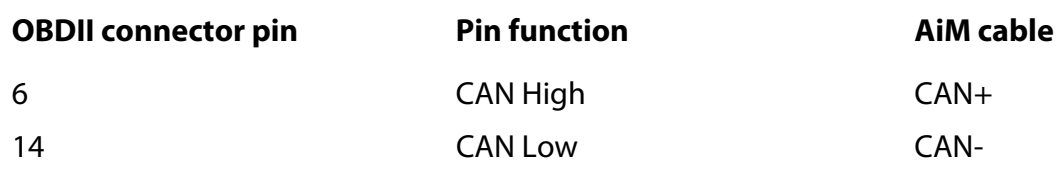

## 3 AiM device configuration

Before connecting the ECU to AiM device set this up using AiM Race Studio software. The arameters to select in the device configuration are:

- ECU manufacturer "Opel"
- ECU Model "CAN";

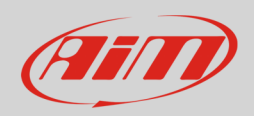

## 4 Available channels

Channels received by AiM loggers connected to "Opel" "CAN" protocol are:

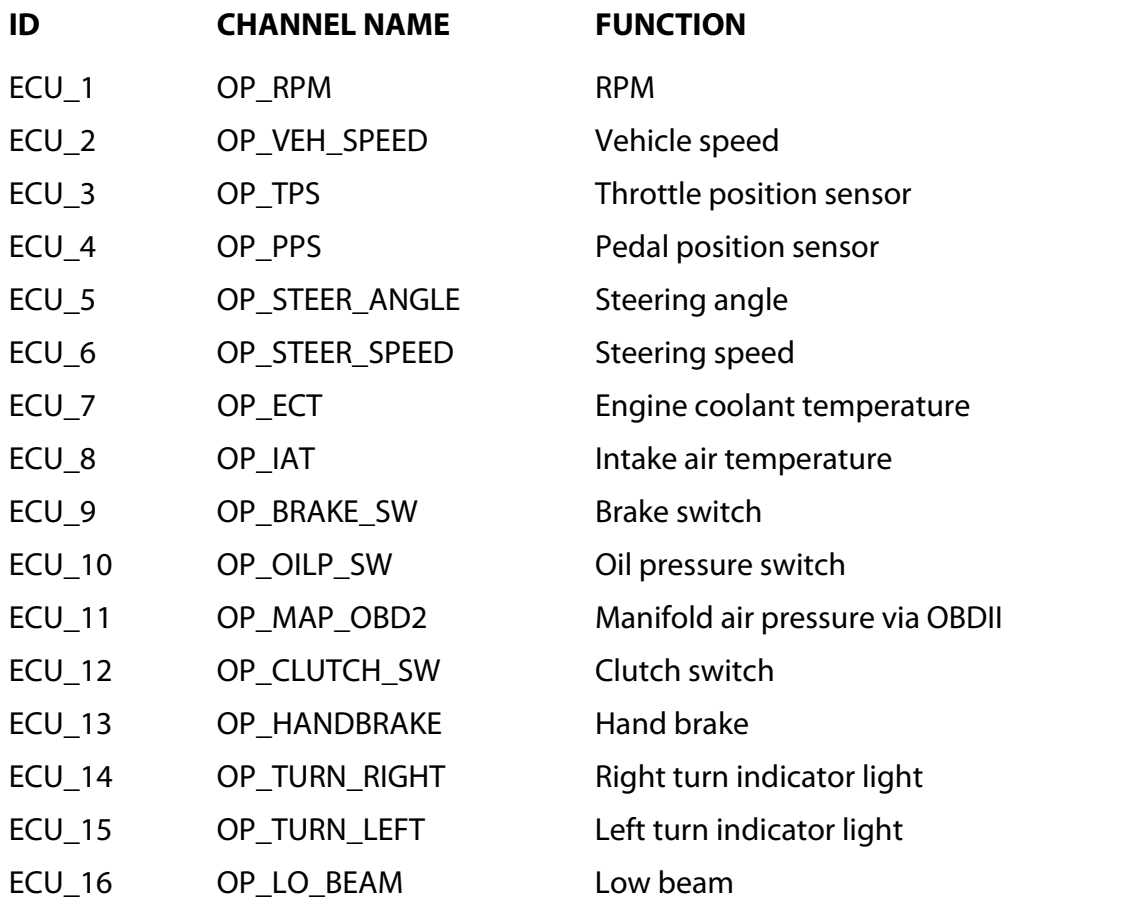

**Technical note**: not all data channels outlined in the ECU template are validated for each manufacturer model or variant; some of the outlined channels are model and year specific and therefore may not be applicable.